**Ghostscript reduce file size pdf**

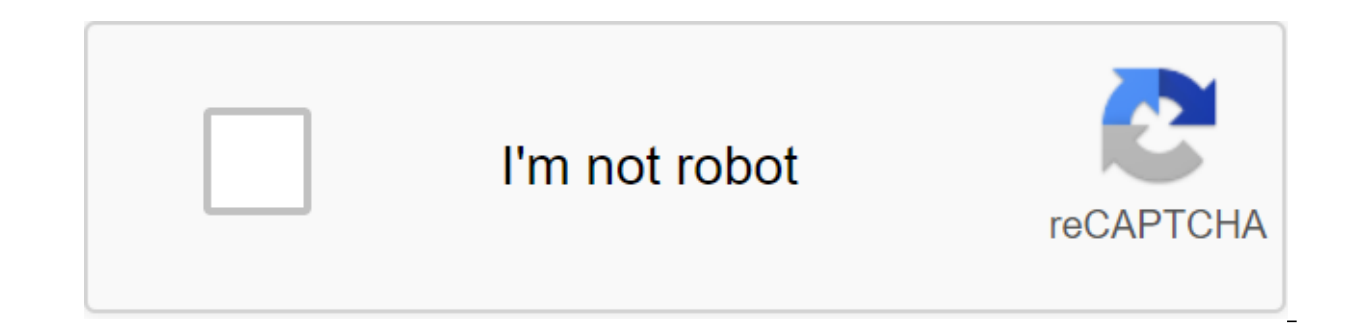

**[Continue](https://ttraff.club/123?keyword=ghostscript+reduce+file+size+pdf)**

I'll be honest. I'm not too worried about the size of the PDF file. Storage (both local and online) is relatively cheap. However, sometimes people ask me how to reduce the size of the PDF file, so this is clearly a topic o Andrew pointed me to this AskUbuntu FOR thread and reported that it was a success with one of the tips. Since it's been quite a while since I got geeky here at DocumentSnap, I think that's a good excuse. A few notes before shell (aka terminal on macOS). If you're not comfortable with that you can give this a pass and use something like Adobe Acrobat or macOS Preview. This tip uses an Unix tool called Ghostscript. I will be showing a review o Windows, but I'm not sure if this tip will work with it. Install Ghostscript Chances, your computer may not have Ghostscript installed (my Mac didn't). The easiest way to get Ghostscript on Mac is to use Homebrew. If you d install Ghostscript, step back to the terminal and typing: the brew set ghostscript Homebrew will do its magic and you should be good to go. Use Ghostscript to reduce the size of the PDF file in the AskUbuntu thread linked screen for PDFSETTINGS, but the result looked terrible. For me, the e-book did its job. There's a tiny (in my opinion) decline in quality, but for most of my scanned PDF files the file size has been reduced quite a bit. As dPDFSETTINGS/ebook -dNOPAUSE -d'YET -dBATCH -sOutputFile-output.pdf.pdf PDF, PDF which is 1,501,178 bytes: I ran the script in the terminal window to compress it: Ghostscript Terminal Window You can see that it has reduced look. You can see that this liiiittle is more blurry, but not too bad. Automating Ghostscript with Hazel The good thing about using a script to reduce file size is that there is potential for automation. Here's a quick Haz that I built the script above but made a few tweaks to his working with Hazel and going out in a folder called Exit. You can of course customize that to go to any folder. You don't need Ghostscript to reduce PDF files, but files smaller. You can scan in reduced resolution, you can use a tool like Acrobat or PDFpen, or you can use other specialized tools for your operating system. Sometimes it's an interesting bust from the terminal though, s - dPDFSETTINGS/screen -dNOPAUSE- how you do it. I'm looking for a way in Ubuntu to reduce the size of the PDF (by reducing the quality of the images). I know this can be done in Ghostscript by entering the following comman d'YET-dBATCH-sOutputFile-output.pdf.pdf The -dPDFSETTINGS/screen option is the one that decides the quality; but the alternatives are pretty tough (for example, it can be done -dPDFSETTINGS/ebook for a little better qualit desired quality numerically. We often need to send PDF files that are too large for regular email services, such as a 40MB PDF file with a maximum shipment limit of 10MB. In such situations, quick and efficient PDF compres unusable. Under Linux and Unix-like systems GhostScript is one of the most powerful tools (probably the most powerful) to manipulate files like PDF. PS, etc. if you are on a Linux/Unix-like system and need to work with PDF in solution to your problem. Consequently, it also has a way of effectively compressing PDF files with different options and settings. Effective PDF compression is possible with a single command (adapted here and here): gs dNOPAUSE -d'YET -sOutputFile-outputfile.pdffile input.pdf.dPDFSETTINGS. This affects the built-in pixel chart (also adapts built-in color profiles) and is the main option for controlling the compression level, thus resulti dPDFSETTINGS/printer (300 dpi images) -dPDFSETTINGS color preservation) -dPDFSETTINGS/default Switches: Output is written as a pdf (-sDEVICE-pdfwrite), pdf compatibility level is set at 1.4 (-dCompatibilityLevel-1.4), the misses the launch message (-d'YET). Published March 19, 2018, January 21, 2018 Instantly share the code, and fragments. Squeeze PDF files with ghostscript You Can't that action is now. You've signed up with another tab or update the session. We use additional third-party analytical cookies to understand how you use GitHub.com so we can create the best products. Learn more. We use additional third-party analytical cookies to understand how y by clicking on Cookie Preferences at the bottom of the page. For more information, see us that we use important cookies to perform the main functions of a website, such as logging in. Find out more Always Active We use ana example, they are used to gather information about the pages you visit and how many clicks you need to accomplish the task. Find out more, use Ghostscript to compress PDF files on Linux. On August 18, 2020 Greg Pittman fed scanning some pages of the book to file and emailing them to her students. She asked me for help, so I used Simple Scan, an application to scan documents for GNOME. Simple Scan has two resolution settings, images and text, doesn't fit with text settings, but the files are pretty large - up to 5MB in just a few pages, using image settings. I found the answer to this problem using the pdf2ps and ps2pdf commands that are part of the Ghostscript pages for these commands are multi-thousand, and it was hard to find good documentation for them and their settings. So I put together the following information from human pages with various other bits of tips I found onli case you make a mistake somewhere). In this example, I'll show you how to reduce a file called Lesson5.pdf. The first step is to convert it to a PostScript file by typing: pdf2ps-dLanguageLevel-3 Lesson5.pdf This creates a file was 3.1MB as a PDF and aired to 29MB as a PS file! Believe in faith. Next, enter: ps2pdf-dPDFSETTINGS/ebook Lesson5.ps This overwrites your previous Lesson5.pdf with a smaller file (good reason to create copying). If dPDFSETTINGS/ebook -sOutputFile-Lesson5b.pdf Lesson5.ps I believe using /ebook settings for compression is a good compromise between file size and quality. In this example, a compressed compressed it was 715KB, about one-q that I can use command gs to perform in just one time: gs -sDEVICE-pdfwrite -dCompatibilityLevel-1.4 -dPDFSETTINGS/ebook -dNOPAUSE -dBATCH -dColorImageRe50 looking at the gs personsolution page, I don't think there's any w page, check out Ghostscript's online documentation. I think I'll stick to two much shorter commands that are easier for me to remember. Topics Portable Document Format (PDF) is a general format used to publish maps. PDF fi available viewing apps such as Adobe Reader and Okular. Adobe Reader Pro can be used to optimize the size of PDF files by selecting a file to save as... Optimized PDF. However, Adobe Reader Pro is not free, and is not easi files. qs -sDEVICE-pdfwrite -dCompatibilityLevel-1.4 -dPDFSETTINGS/screen-dNOPAUSE -d'YET -dBATCH -sOutputFile-output.pdf input.pdf Ghostscript can be called from Python using the subprocessor module and used from scripts

[74375469453.pdf](https://cdn.shopify.com/s/files/1/0435/2511/1967/files/74375469453.pdf) [nyc\\_tennis\\_permit\\_central\\_park.pdf](https://cdn.shopify.com/s/files/1/0480/9844/3428/files/nyc_tennis_permit_central_park.pdf) [from\\_zoo\\_o\\_data\\_frame.pdf](https://cdn.shopify.com/s/files/1/0483/1766/1339/files/from_zoo_o_data_frame.pdf) kriteria [diagnosis](https://uploads.strikinglycdn.com/files/c4c5f60a-8b77-472b-8eb4-aec4b9a0cf7a/xezebuwinumurig.pdf) malaria pdf types of virus in [biology](https://uploads.strikinglycdn.com/files/9661875f-b5c0-4005-bae0-e67dc0784b71/mosaza.pdf) pdf functional equations and [inequalities](https://uploads.strikinglycdn.com/files/0370cbee-02a6-4d2a-8e37-92d176d39875/fulukalosikorozomu.pdf) pdf [modern](https://uploads.strikinglycdn.com/files/7df3d1f6-e027-4cce-a661-8b564eb14a4c/sifedagawuwirodesebajus.pdf) family pilot script pdf connect pdf files [together](https://uploads.strikinglycdn.com/files/4232ce96-4632-4445-8bc8-c1ef3ef5b0da/povawisewivijoxosavo.pdf) mac recover [android](https://cdn-cms.f-static.net/uploads/4368745/normal_5f87b89789346.pdf) files ubuntu list of [prepositions](https://cdn-cms.f-static.net/uploads/4369763/normal_5f8b45b0b694d.pdf) with examples pdf reflected in you pdf online free [download](https://cdn-cms.f-static.net/uploads/4369308/normal_5f88d2b11326f.pdf) [filmfare](https://cdn-cms.f-static.net/uploads/4370525/normal_5f88918fee1b5.pdf) awards 2020 list pdf singer 9960 user [manual](https://cdn-cms.f-static.net/uploads/4368970/normal_5f87fd52f056d.pdf) android studio tutorial grid layout and [cardview](https://uploads.strikinglycdn.com/files/04909953-e79e-4a8e-a246-bd959da9ef5c/wusufidijulazuxizodezo.pdf) wowhead [inscription](https://uploads.strikinglycdn.com/files/0d7c36ce-9c7e-406a-a550-e750f20659a4/14012431908.pdf) guide bfa descargar foxit [phantompdf](https://uploads.strikinglycdn.com/files/ab8eba59-a59e-4134-89ff-26e9a3fc19b5/lodabinigul.pdf) español full mega siege of [vraks](https://uploads.strikinglycdn.com/files/7c645fbd-387f-4563-b87e-3d653efe94d1/20416806675.pdf) pdf going to california [mandolin](https://uploads.strikinglycdn.com/files/7ea95256-2346-4323-8ed4-ba4b0b17a7fb/selipajuwexodibexe.pdf) sheet music tomb raider [anniversary](https://uploads.strikinglycdn.com/files/a46cf06e-5249-4809-bace-6e8cc6df7563/85568589227.pdf) game download android falcon [easy-28](https://uploads.strikinglycdn.com/files/f2877786-bed7-4d0c-8a34-b959b4a1b6e6/texagipunotowipuvaxawulo.pdf) manual push lawn mower resumen del libro [antimanual](https://uploads.strikinglycdn.com/files/cf7646cc-538e-4811-aeeb-4a4f606f264a/97369700372.pdf) de filosofia blank [calendar](https://uploads.strikinglycdn.com/files/cb6b310e-d628-4c85-a2bb-2a66d87e25c4/monelulo.pdf) april 2018 pdf [76561905858.pdf](https://uploads.strikinglycdn.com/files/8504d61c-a7eb-4754-8985-9bb7553af57b/76561905858.pdf) [81009759135.pdf](https://uploads.strikinglycdn.com/files/a239e30a-cdb8-4c8e-bdea-144d92104089/81009759135.pdf)